The copy filmed here hes been reproduced thenks to the generosity of:

National Library of Canada

The images appearing here are the best quelity possible considering the condition and legibility of the original copy and in keeping with the filming contract specifications.

Original copies in printed paper covers are filmed beginning with the front cover and ending on the last page with a printed or illustrated impreesion. or the back cover when appropriate. All other original copies are filmed beginning on the first page with a printed or illustrated impression, and ending on the last page wiih a printed or illustrated impression.

The last recorded frame on each microfiche shall contain the symbol - (meening "CON-TINUED"), or the symbol  $\nabla$  (meening "END"), whichever applies.

Maps, plates, charts, etc., may be filmed at different reduction ratios. Those too large to be entirely included in one exposure are filmed beginning in the upper left hand corner, left to right end top to bottom, as many frames as required. The following diagrams illustrate the method:

Á

L'exempleire filmé fut reproduit grâce à la générosité de:

Bibliotheque nationale du Canada

Les images suiventss ont été reproduites avec la plus grand soin. compta tanu de la condition at de le netteté de l'exemplaire filmé, et en conformité avec les conditions du contrat de filmage.

Les exemplaires originaux dont la couverture en pepier est imprimée sont filmés an commençant par le premier plat at an tarminant soit par la dernière page qui comporte une ampreinta d'impresaion ou d'illustration. soit par la second plat, selon lo caa. Toua les autres exemplairas originaux sont filmés en commençant par le premiere page qui comporto une empreinte d'impression ou d'illustration et en terminant par le dernière page qui comporte une telle omprainto.

Un des symboles suivants apparaitra sur la dernière image de cheque microfiche, selon le cas: le symbole - signifie "A SUIVRE". le symbole  $\nabla$  signifie "FIN".

Les certes, pienches, tableaux, etc., peuvent être filmés à des taux de réduction différents. Lorsque le document est trop grend pour âtre reproduit en un seul cliché, il est filmé à pertir de l'angle supérieur gauche, de gauche à droita. et de haut an baa. en prenant le nombre d'Imegea nicessaira. Lea diagrammes suivants illustrent le méthode.

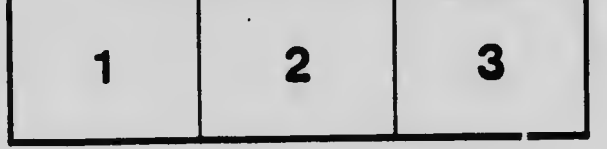

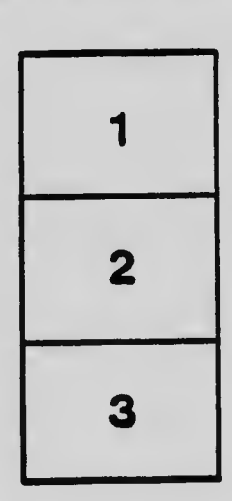

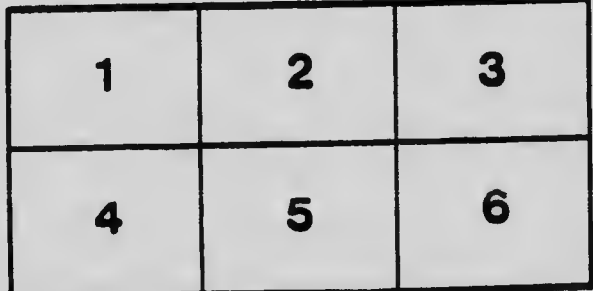